**USB Disabler Crack**

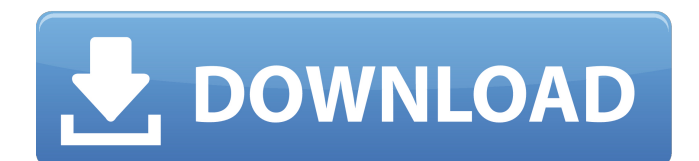

## **USB Disabler Crack License Keygen Free Download (2022)**

If you like to cheat on your spouse because you think you're not worthy of your wife, you can use USB Disabler application to disable your USB ports. USB Disabler is a simple utility that allows you to lock all USB ports on your computer. If you don't think about your main use USB port, you can use USB Disabler to prevent it from connecting devices to your computer. The program is able to disable your USB ports with ease, by simply installing the corresponding driver on your computer. This can be done using the driver included in the installer file or by downloading and installing the latest one. Once you have disabled your USB ports, you can't connect anything to your computer. Neither USB keyboard, mouse or pen will work, and you can't access any USB disk. USB Disabler has been designed to work with Windows XP, Windows Vista and Windows 7, so if you don't have any of them on your computer, you can't install USB Disabler. You can't run USB Disabler on Windows 98. However, you can use it on Windows ME and Windows 2000. USB Disabler is able to disable all USB ports, and even those hooked up to printers or other devices. This is possible by simply clicking on the "Disconnect all" button. How to Remove Follow the steps that are listed below, to uninstall the software program or driver version from your computer. Make sure you are logged as the administrator of the computer. Double-click the uninstall application, using the appropriate key. Once you have the uninstall application running, click on the "Yes" button. When prompted for confirmation, click on the "Yes" button. Complete the uninstallation process. After this, check if you can't enable the USB ports. If you are able to enable the USB ports, check if your mouse or keyboard works. If you find that your PC is not able to boot, run the following fix: Download the Spiceworks Ultimate build 1082 from the link below. Install it, and when prompted, accept the license and accept the EULA Extract the USBDisabler.exe file from the Spiceworks Ultimate build 1082 Copy the Spiceworks Ultimate build 1082 folder from the Spiceworks HQ build 1081 Install it (don

# **USB Disabler Torrent (Activation Code) [2022]**

USB disabling device for USB serial modems, tablets, portable drives, cameras and other USB-enabled devices. Main features: -Disables serial communication devices: USB modems, USB tablets, USB hard disk drives, etc. -Disables mouse. -Erase all data on the removable device. -No user interaction required (computer reboot not required). -Selectable log mode (to be stored on the device). -Selectable power mode (to be disabled). -An option to turn the disable on and off with hotkeys, and a software shutdown. Additional options: -Bind USB HID devices to hotkeys for starting and stopping. -Start log mode automatically when the device is connected. -File for the log: specified path on the device. -Finish log mode: shut down the device. -Log mode options: (to be stored in the device). -An option to run the disable hotkeys only once for 5 seconds. -In case the device is damaged: disables the shutdown hotkey and temporarily disables the device. -A hotkey to clean the logs. -A hotkey to remove all devices from the list. -A hotkey to stop log mode and to open a dialog for removing the device from the list. -An option to perform a "USB reset" of the USB bus. -An option to turn the disable on and off with hotkeys. -An option to automatically detect USB ports during USB detection (used only when a mouse is present). -An option to remove the device from the list when the device is disconnected. -An option to rename the disable on and off hotkeys to the Device Name. -An option to show the number of items in the list (used only when the list is long). -An option to show the number of remaining items in the list (used only when the list is long). -An option to show the list items at first place (used only when the list is long). -An option to change the background color of the dialog. -An option to open the disable on and off hotkeys list. -An option to make the disable on and off hotkeys editable. -An option to change the dialog text. -An option to change the dialog text on the items list (used only when the list is long). -The device display picture (default is 6a5afdab4c

# **USB Disabler Crack [32|64bit]**

This program disables the use of USB ports on your system. It creates a device called USBSleep. This prevents the computer from acting as a mass storage device and enables the system to function as if it is a USB mouse or a keyboard. In other words, it changes the behavior of the system. Other features: Administrator protection to avoid malicious users from changing the system behavior without your permission Auto stops and restarts if the computer is turned off or on. Creates a security USBSleep.sys to prevent software from using a USB device when the computer is powered down or restarted Text that appears on the screen is protected The CPU usage is decreased, the power consumption is reduced, and the system is more secure from unauthorized access attempts Technical Support: This program can be downloaded for free via on the Internet USB Sleep does not change the appearance of the desktop The program creates a file USBSleep.sys that protects the USB device when the computer is shut off or restarted USB Disabler works on all versions of Windows. Technical Support: This program can be downloaded for free. USB Sleep does not change the appearance of the desktop. The program creates a file USBSleep.sys that protects the USB device when the computer is shut off or restarted. USB Sleep works on all versions of Windows. Key Features: Automatically disables USB ports on the computer Designed for both Linux and Windows Protects USB devices when shutdown or restarted Prevents unauthorized access to your computer Uses a small amount of system resources Keywords: USBSleep Disabler - Create a USB Sleep when the computer is turned off or restarted. The USB Sleep protects your USB device when the computer is shut off or restarted. Enable USB Sleep if you have Windows. Disable if you have Linux USBSleep Disabler - Protects USB devices when the computer is shut off or restarted USBSleep Disabler is an easy to use utility that automatically disables the USB devices on your system to prevent unauthorized access. It is designed to prevent accessing the computer with a USB device connected when the computer is turned off or restarted. Installation of the USB Sleep Disabler Make sure that you have first installed USB Sleep Disabler on the same computer where you are working and restart the computer to apply the changes.

#### **What's New in the?**

A program or a device that is capable of disabling USB devices from being recognized by the system, making it impossible for the user to remove or add USB devices. This is usually a great product when you don't want to use a USB flash drive and have several of them in place, simply by disabling one of them. This software is capable of disabling up to 14 USB devices. USB Safe Removal Description: A program that makes it possible for the user to easily and quickly remove USB devices from the system, making it impossible for the user to add or remove USB devices. This is usually a great product when you don't want to use a USB flash drive and have several of them in place, simply by removing one of them. This software is capable of removing up to 14 USB devices. USB Splitter Description: A software utility that makes it possible for the user to easily and quickly connect two or more USB devices at the same time. This software is usually an essential tool when you have to share a USB device among several users. Video Converter Suite Description: A software collection which is made up of three of the best video converters. This package comes with a video converter, a video editor and a DVD Ripper. Free Antivirus Descriptions: If you want an antivirus program, all you need is one of the recommended free antivirus products of whichever antivirus program you might be using. .NET 2 Security In accordance with the OpenNETCF logo, this application is optimized for use with NET 2.0. Wasteland 2: Trancendence Wasteland 2: Trancendence is a free sequel to the Action RPG game "Wasteland 2", which is published by XKCD Media. Windows iTunes Alternative Description: With WIA2 you can use another iTunes-like software than iTunes with your Windows OS. Windows to DVD Description: Windows to DVD is a PC DVD authoring program. It is a freely available DVD authoring software which is a GUI version of the original dvd-author software, which was originally for DOS. World of Tanks Demo Description: World of Tanks - Free Win32 MMO Full Version World of Tanks is the mmo game focused on the tanks driving on a battlefield. Xbox 360 Game Remap Description: This app enables you to remap Xbox 360 Gamepad with XBOX 360 Controller. Xbox 360 Rumble Description

# **System Requirements For USB Disabler:**

Units must be level 10 or higher to participate in this event. The computer must have Windows Vista or Windows XP. The computer memory should be at least 256 MB for Windows Vista and 496 MB for Windows XP. CPU must be capable of running at least 1 GHz, or better for Windows XP. DVD drive may be required, so please check the compatibility of your computer. Input device(s): Keyboard and Mouse Software: Notepad, Paint, Firefox, Internet Explorer. Mobile phone may be

Related links:

<https://www.zonearticles.com/advert/dwarf-crack-keygen-full-version-3264bit-updated-2022/> <https://jujitsu.pl/makedisk-crack-free-updated/> <https://sarahebott.org/wp-content/uploads/2022/06/chenmarg.pdf> [https://riberadelxuquer.com/wp-content/uploads/2022/06/Music\\_Editor\\_Free.pdf](https://riberadelxuquer.com/wp-content/uploads/2022/06/Music_Editor_Free.pdf) <https://www.bg-frohheim.ch/bruederhofweg/advert/voicecall-download-win-mac-april-2022/> [https://postlistinn.is/wp-content/uploads/2022/06/AMS\\_Photo\\_Studio\\_Crack\\_\\_\\_Free\\_X64\\_Updated2022.pdf](https://postlistinn.is/wp-content/uploads/2022/06/AMS_Photo_Studio_Crack___Free_X64_Updated2022.pdf) [https://afroid.net/upload/files/2022/06/KKExU916NZ5k9pnCZbVm\\_08\\_e8d0c5bf4b8c4c5633395e331a8deb35\\_file.pdf](https://afroid.net/upload/files/2022/06/KKExU916NZ5k9pnCZbVm_08_e8d0c5bf4b8c4c5633395e331a8deb35_file.pdf) [https://villamaremonti.com/wp-content/uploads/2022/06/RocketCake\\_Crack\\_\\_\\_Download\\_Latest\\_2022.pdf](https://villamaremonti.com/wp-content/uploads/2022/06/RocketCake_Crack___Download_Latest_2022.pdf) [http://tichct.ir/wp-content/uploads/2022/06/Adventure\\_Icons\\_Free\\_Download\\_WinMac.pdf](http://tichct.ir/wp-content/uploads/2022/06/Adventure_Icons_Free_Download_WinMac.pdf) <https://livehealthynews.com/windows-8-start-screen-download/>